## Package 'OCSdata'

August 20, 2021

Title Download Data from the 'Open Case Studies' Repository

Version 1.0.2

Description Provides functions to access and download data from the 'Open Case Studies' <[https:](https://www.opencasestudies.org/) [//www.opencasestudies.org/](https://www.opencasestudies.org/)>

repositories on 'GitHub' <<https://github.com/opencasestudies>>. Different functions enable users to grab the data they need at different sections in the case study, as well as download the whole case study repository. All the user needs to do is input the name of the case study being worked on. The package relies on the httr::GET() function to access files through the 'GitHub' API. The functions usethis::use\_zip() and usethis::create\_from\_github() are used to clone and/or download the case study repositories. To cite an individual case study, please see the respective 'README' file at <<https://github.com/opencasestudies/>>. <<https://github.com/opencasestudies/ocs-bp-rural-and-urban-obesity>> <<https://github.com/opencasestudies/ocs-bp-air-pollution>> <<https://github.com/opencasestudies/ocs-bp-vaping-case-study>> <<https://github.com/opencasestudies/ocs-bp-opioid-rural-urban>> <<https://github.com/opencasestudies/ocs-bp-RTC-wrangling>> <<https://github.com/opencasestudies/ocs-bp-RTC-analysis>> <<https://github.com/opencasestudies/ocs-bp-youth-disconnection>> <<https://github.com/opencasestudies/ocs-bp-youth-mental-health>> <<https://github.com/opencasestudies/ocs-bp-school-shootings-dashboard>> <<https://github.com/opencasestudies/ocs-bp-co2-emissions>> <<https://github.com/opencasestudies/ocs-bp-diet>>.

**Imports** usethis  $(>= 2.0.0)$ , purrr  $(>= 0.3.0)$ , httr  $(>= 1.4.0)$ 

**Depends** R  $(>= 3.5.0)$ 

**Suggests** test that  $(>= 3.0.0)$ , covr, knitr, rmarkdown

VignetteBuilder knitr

License MIT + file LICENSE

Encoding UTF-8

RoxygenNote 7.1.1

URL <https://github.com/opencasestudies/OCSdata>,

<https://doi.org/10.5281/zenodo.5214347>,

<https://www.opencasestudies.org/>

<span id="page-1-0"></span>BugReports <https://github.com/opencasestudies/OCSdata/issues>

Config/testthat/edition 3

#### NeedsCompilation no

Author Michael Breshock [aut],

Carrie Wright [aut, cre, ths] (<<https://orcid.org/0000-0003-1325-6067>>), Stephanie Hicks [aut] (<<https://orcid.org/0000-0002-7858-0231>>), Leah Jager [ctb] (<<https://orcid.org/0000-0003-3362-2298>>), John Muschelli [ctb] (<<https://orcid.org/0000-0001-6469-1750>>), Margaret Taub [ctb] (<<https://orcid.org/0000-0001-8008-618X>>)

Maintainer Carrie Wright <cwrigh60@jhu.edu>

Repository CRAN

Date/Publication 2021-08-20 06:30:02 UTC

### R topics documented:

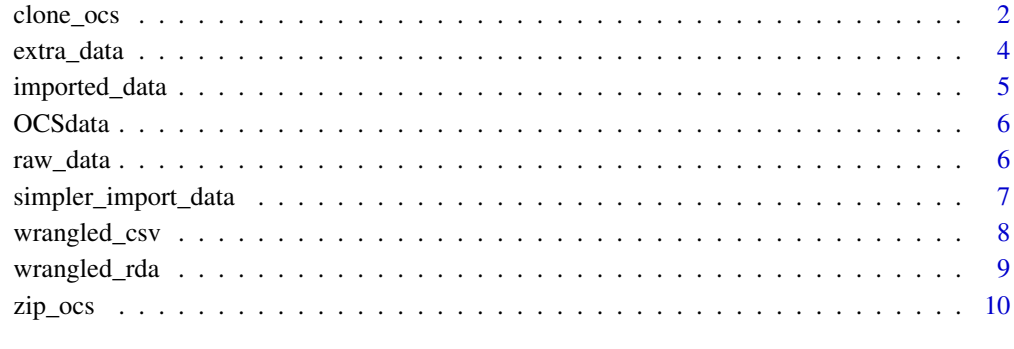

#### **Index** [12](#page-11-0)

clone\_ocs *Clone Case Study Repository*

#### Description

Clone the specified case study repository and save it as a new R project in a local directory. Need to have a personal access token (PAT) registered to work.

#### Usage

```
clone_ocs(casestudy, outpath = NULL, fork_repo = NA)
```
#### clone\_ocs 3

#### Arguments

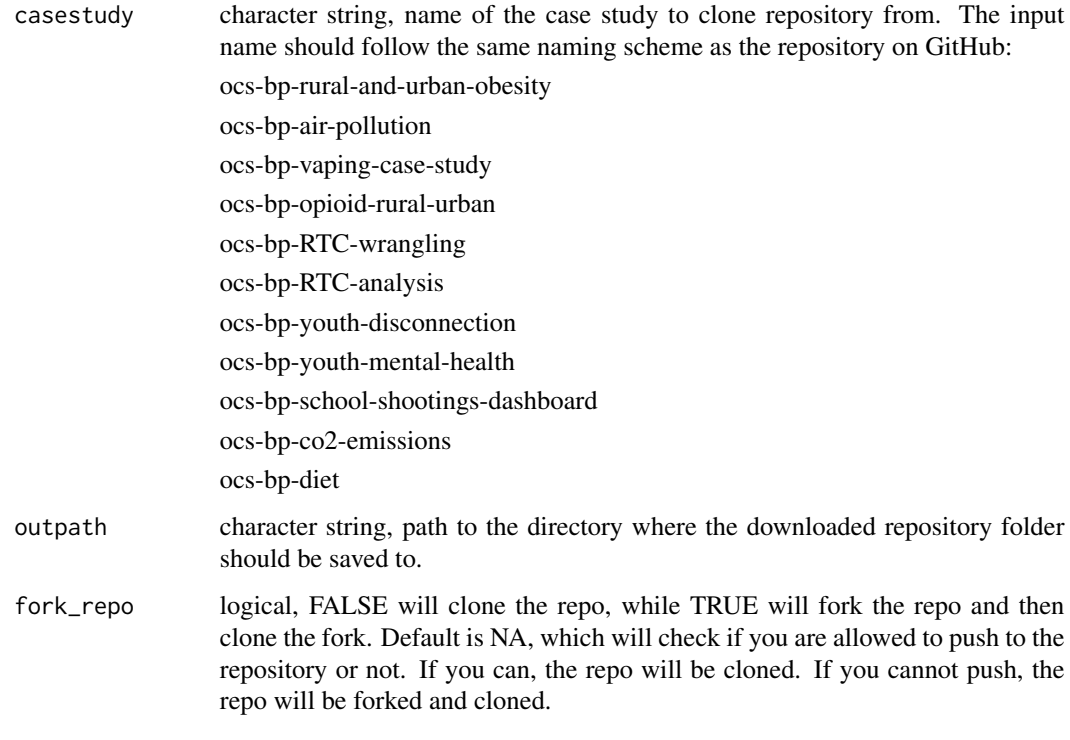

#### Details

This function clones the specified OCS case study repository from GitHub and saves it as a new R project in a new folder in the specified directory. This makes it so the case study repository, including all of the code, data, and document files, are cloned with git and downloaded in a single function. Need to have a personal access token (PAT) to work. Wrapper for the create\_from\_github function from usethis.

#### Value

If download is successful, the path to the downloaded data folder is printed and the logical value TRUE is returned. Otherwise the appropriate error message is printed.

```
## Not run:
tmp = tempfile()dir.create(tmp)
clone_ocs("ocs-bp-co2-emissions", outpath = tmp)
## End(Not run)
```
<span id="page-3-0"></span>

#### Description

Download the specified case study extra data to use as you wish.

#### Usage

```
extra_data(casestudy, outpath = NULL)
```
#### Arguments

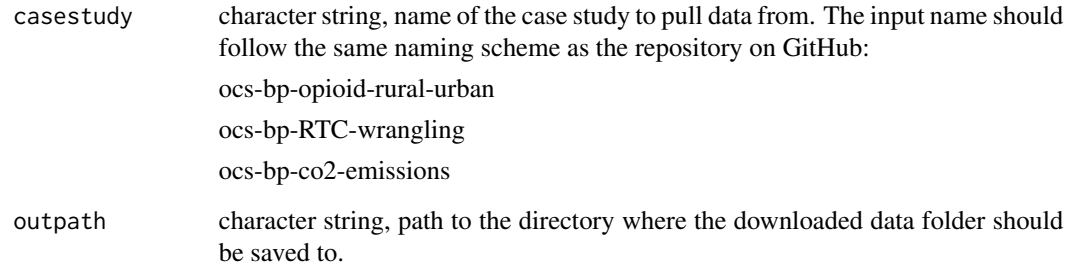

#### Details

This function downloads the Open Case Study extra data from GitHub and saves it in a new 'OCS\_data/data/extra/' folder in the specified directory. This makes it so all the extra data are easily available in a local folder for your use.

#### Value

If download is successful, the path to the downloaded data folder is printed and the logical value TRUE is returned. Otherwise the appropriate error message is printed.

```
tmp = tempfile()
dir.create(tmp)
extra_data('ocs-bp-opioid-rural-urban', outpath = tmp)
```
<span id="page-4-0"></span>

#### Description

Download the specified case study imported data to use as you follow along the case study.

#### Usage

imported\_data(casestudy, outpath = NULL)

#### Arguments

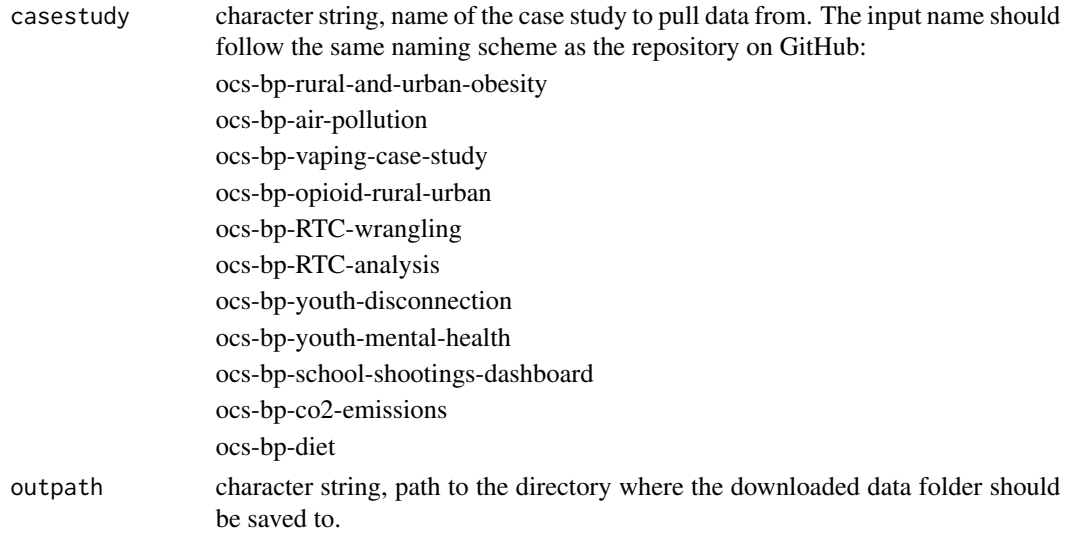

#### Details

This function downloads the Open Case Study imported data from GitHub and saves it in a new 'OCSdata/data/imported/' folder in the specified directory. This makes it so all the imported data are easily available in a local folder.

#### Value

If download is successful, the path to the downloaded data folder is printed and the logical value TRUE is returned. Otherwise the appropriate error message is printed.

```
tmp = tempfile()
dir.create(tmp)
imported_data('ocs-bp-opioid-rural-urban', outpath = tmp)
```
<span id="page-5-0"></span>6 **6** *raw\_data* 

OCSdata *OCSdata: A package for downloading data from the 'Open Case Studies' repository*

#### **Description**

Provides functions to access and download data from the 'Open Case Studies' repository on GitHub. Different functions enable users to grab the data they need at different sections in the case study, as well as download the whole case study repository. All the user needs to do is input the name of the case study being worked on. The package relies on the httr::GET() function to access files through the GitHub API. The functions usethis::use\_zip() and usethis::create\_from\_github() are used to clone and/or download the case study repositories.

#### OCSdata functions

raw\_data: downloads the data files needed to work on the data import section

simpler\_import\_data: downloads the raw data files in an import friendly format; usually only available when the original raw files are in an uncommon format

extra\_data: downloads any extra data files that are not used in the case study

imported\_data: downloads the data files used in the data wrangling and exploration sections, use this function when skipping the data import section

wrangled\_data: downloads the data files used in the data analysis and visualization sections, use this function when skipping the data wrangling section.

clone\_ocs: clones the case study repository with git, needs a registered personal access token (PAT)

zip\_ocs: downloads the case study repository as a zip file and unzips it to a local directory

raw\_data *Download Open Case Study Raw Data*

#### **Description**

Download the specified case study raw data to use as you follow along the case study.

#### Usage

raw\_data(casestudy, outpath = NULL)

#### <span id="page-6-0"></span>Arguments

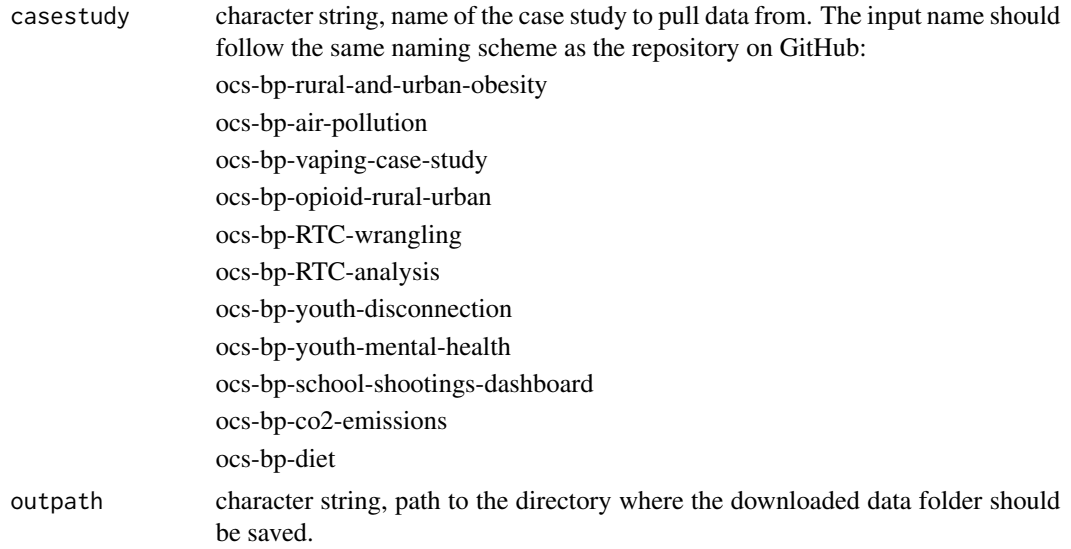

#### Details

This function downloads the Open Case Study raw data from GitHub and saves it in a new 'OCS\_data/data/raw/' folder in the specified directory. This makes it so all the raw data are easily available in a local folder to be processed and wrangled.

#### Value

If download is successful, the path to the downloaded data folder is printed and the logical value TRUE is returned. Otherwise the appropriate error message is printed.

#### Examples

```
tmp = tempfile()
dir.create(tmp)
raw_data('ocs-bp-opioid-rural-urban', outpath = tmp)
```
simpler\_import\_data *Download Open Case Study Simpler Import Data*

#### Description

Download the specified case study simpler import data to use as you follow along the case study.

#### Usage

```
simpler_import_data(casestudy, outpath = NULL)
```
#### <span id="page-7-0"></span>Arguments

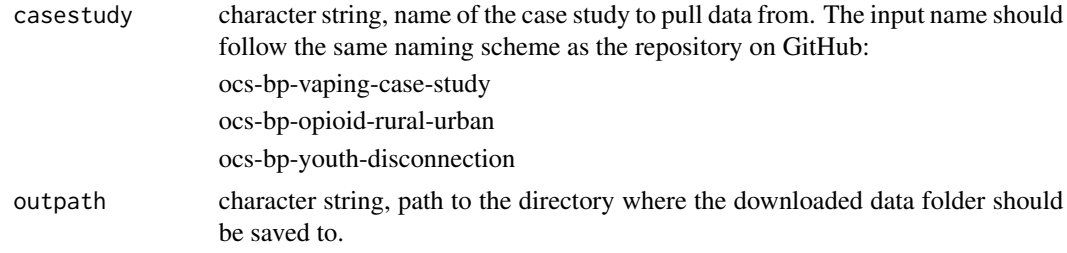

#### Details

This function downloads the Open Case Study simpler import data from GitHub and saves it in a new 'OCS\_data/data/simpler\_import/' folder in the specified directory. This makes it so all the simpler import data are easily available in a local folder to be processed and wrangled.

#### Value

If download is successful, the path to the downloaded data folder is printed and the logical value TRUE is returned. Otherwise the appropriate error message is printed.

#### Examples

```
tmp = tempfile()dir.create(tmp)
simpler_import_data('ocs-bp-opioid-rural-urban', outpath = tmp)
```
wrangled\_csv *Download Open Case Study Wrangled Data - CSVs*

#### Description

Download the specified case study wrangled data to use as you follow along the case study.

#### Usage

```
wrangled_csv(casestudy, outpath = NULL)
```
#### Arguments

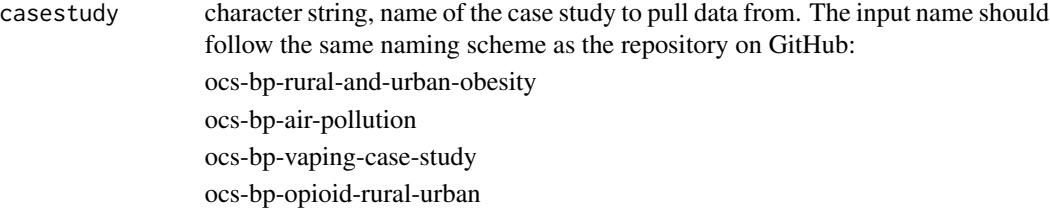

#### <span id="page-8-0"></span>wrangled\_rda 9

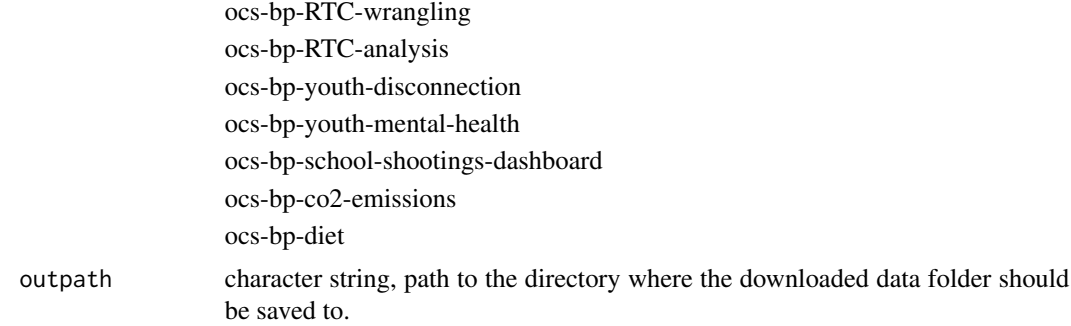

#### Details

This function downloads the Open Case Study wrangled data from GitHub and saves it in a new 'OCSdata/data/wrangled/' folder in the specified directory. This makes it so all the wrangled data are easily available in a local folder. The data will be in .csv format.

#### Value

If download is successful, the path to the downloaded data folder is printed and the logical value TRUE is returned. Otherwise the appropriate error message is printed.

#### Examples

```
tmp = tempfile()dir.create(tmp)
wrangled_csv('ocs-bp-opioid-rural-urban', outpath = tmp)
```
wrangled\_rda *Download Open Case Study Wrangled Data - RDAs*

#### Description

Download the specified case study wrangled data to use as you follow along the case study.

#### Usage

```
wrangled_rda(casestudy, outpath = NULL)
```
#### Arguments

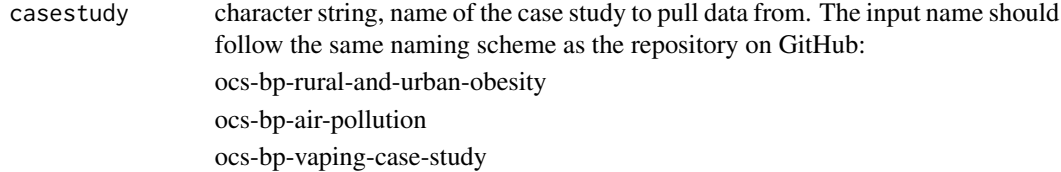

<span id="page-9-0"></span>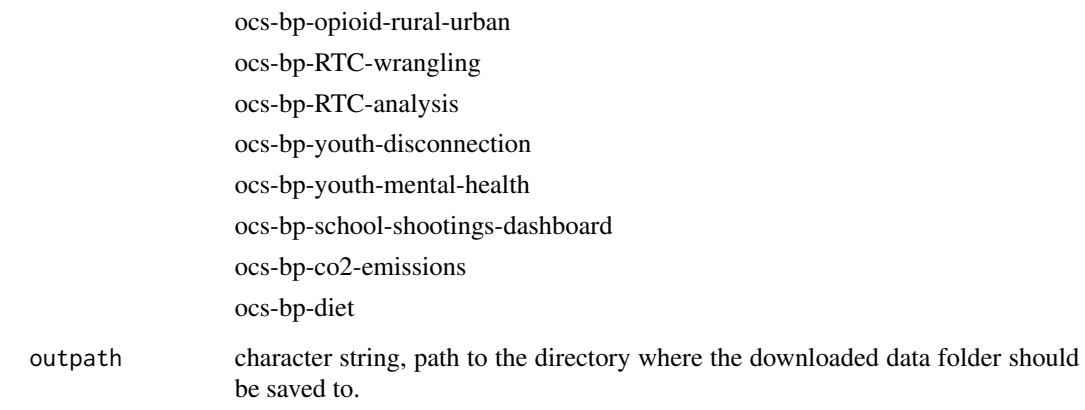

#### Details

This function downloads the Open Case Study wrangled data from GitHub and saves it in a new 'OCSdata/data/wrangled/' folder in the specified directory. This makes it so all the wrangled data are easily available in a local folder. The data will be in .rda format.

#### Value

If download is successful, the path to the downloaded data folder is printed and the logical value TRUE is returned. Otherwise the appropriate error message is printed.

#### Examples

```
tmp = tempfile()
dir.create(tmp)
wrangled_rda('ocs-bp-opioid-rural-urban', outpath = tmp)
```
zip\_ocs *Download Case Study Repository Zip File*

#### Description

Download the specified case study repository zip file and unzip it to a local directory.

#### Usage

```
zip_ocs(casestudy, outpath = NULL)
```
#### zip\_ocs 11

#### Arguments

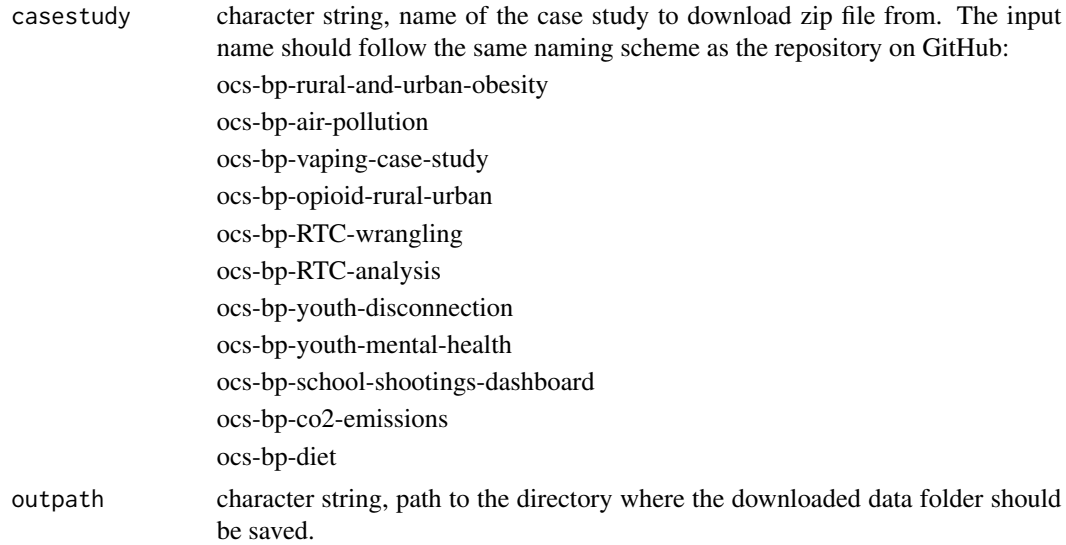

#### Details

This function downloads the specified OCS case study repository from GitHub as a zip file. The function unzips the folder and saves it as a new R project in a local directory. This makes it so the case study repository, including all of the code, data, and document files, are downloaded with a single function. Wrapper for the use\_zip function from usethis.

#### Value

If download is successful, the path to the downloaded data folder is printed and the logical value TRUE is returned. Otherwise the appropriate error message is printed.

```
tmp = tempfile()dir.create(tmp)
zip_ocs('ocs-bp-co2-emissions', outpath = tmp)
```
# <span id="page-11-0"></span>Index

clone\_ocs, [2](#page-1-0)

extra\_data, [4](#page-3-0)

imported\_data, [5](#page-4-0)

OCSdata, [6](#page-5-0)

raw\_data, [6](#page-5-0)

simpler\_import\_data, [7](#page-6-0)

wrangled\_csv, [8](#page-7-0) wrangled\_rda, [9](#page-8-0)

zip\_ocs, [10](#page-9-0)